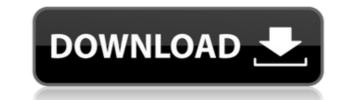

Auscomp KanBan is a free Task Management Outlook Add-in that gives you a quick and simple way of managing your tasks. It uses KanBan and was built on top of Microsoft's Outlook Desktop API and SOAP protocol. New and Improved way of managing tasks in Microsoft Outlook. Create as many cards as you like, categorize them by importance level, status, color or use follow-up flags. Add start and due dates, set reminders and add complex recurrence patterns. Send your tasks to OneNote, mark them as complete, and assign them to your team members. Send status reports from the same section and without having to leave the Add-in. You can drag and drop your cards in KanBan task board. Auscomp KanBan is compatible with Outlook 2010 and Outlook 2013. Auscomp KanBan is compatible with Windows and Mac OS. Auscomp KanBan is a free add-in. Auscomp KanBan is compatible with Microsoft Outlook desktop and Outlook 365 desktop. Installing this add-in is simple, requires only you to perform a one-time setup. Auscomp KanBan has a 30-day free trial. Unable to download Auscomp KanBan? Check out our FAQ. Auscomp KanBan FAQ: Q: What is Auscomp KanBan? Succomp KanBan is a free task management add-in for Microsoft Outlook. Q: Can I use more than one of these?Auscomp KanBan can be used with up to 10 PC's. You can choose to setup Auscomp KanBan on every machine or add as many as you want. Q: Can I use Auscomp KanBan on my Mac?Auscomp KanBan is a 100% PC compatible. Q: Can I use Auscomp KanBan requires a valid Microsoft Exchange or IMAP account to work. Auscomp KanBan works with Outlook 2010 and 2013 and Outlook 365 desktop. Q: How do I use Auscomp KanBan?Auscomp KanBan is a free, downloadable add-in for Microsoft Outlook that runs under the desk, so you do not have to install it on your computer. Q: What is an Outlook add-in?Auscomp KanBan is a free add-

## Auscomp KanBan With Serial Key

KeyMacro is a special add-in for Microsoft Outlook which can be used to automate and speed up your Outlook work. KeyMacro supports the Outlook version: 2010, 2013 and 2016. KeyMacro supports the languages: English, German, French, Spanish, Italian, Russian. KeyMacro supports the operating systems: Windows, Mac OS. KeyMacro supports the Outlook versions: 2010, 2013 and 2016. OUTLOOK 2013 KEYMACRO v2.0 (V2.0.8) The add-in is the most important application for the foreign mail account! KeyMacro includes the most accurate foreign email response templates! KeyMacro is the most convenient tool to work with! The official version of the software is updated on a regular basis! MORE Welcome to the ShareMe. Shareme is a dedicated internet portal bringing users the latest shareware & freeware from the world's best Software Authors. Shareme allows Shareware & Freeware Authors to submit their latest wares, so you the user are able to download their latest software updates all the time, after they are released! Always visit Shareme for your software needs. When State-by-State Gas Taxes Determine Your Driving Emissions: Arizona's Massive Gas Tax Hoax Federal transportation funding has been a flashpoint of national politics for at least four decades now, and to some, it seems like it will be a flashpoint for the foreseeable future. As federal tax revenue declines and as entitlement spending pressures continue to grow, U.S. lawmakers are contending with the need to find alternate sources of funding for highway and mass transit projects, and a significant proportion of the conversation is centered on how to fund such projects with fewer dollars or indeed without dollars at all. The fiscal imperative is underlined by the Highway Trust Fund, an account that pays for road and bridge construction with money borrowed from the Treasury. That fund is due to be depleted sometime between October and March of 2015, leaving U.S. lawmakers at a loss of where to turn for cash to pay for their highway projects. The debate over the future of th

Auscomp KanBan is an add-in for Microsoft Outlook 2010 & 2013 and all desktop versions of Outlook 2016 that brings the functionality of Trello to the Outlook Task Board. It also allows you to manage to-do lists, add cards, assign cards to your team members, send status reports, mark tasks as completed, send reminders, etc. It also supports recurrence patterns. Features: Create unlimited number of cards Create multiple cards per task Assign tasks to your team members Create to-do lists Add cards to your task list and assign them to team members Mark tasks as completed Send reminders to your team members Send status reports to your team members Automatically sort your tasks by category Drag and drop your cards to your board Categorize your cards by importance level, status, and follow-up Color your cards Add a picture to your cards Recurrence patterns: Daily: due tomorrow Weekly: due next Monday Monthly: due next month Yearly: due next year Custom: due 1 minute from now Mail this to your team members: Update your tasks and cards as a file Export your cards as a file Available languages: English German Spanish French Italian Brazilian Portuguese Japanese Korean Description: Auscomp KanBan is an add-in for Microsoft Outlook 2010 & 2013 and all desktop versions of Outlook 2016 that brings the functionality of Trello to the Outlook Task Board. It also allows you to manage to-do lists, add cards, assign cards to your team members Send status reports to your team members, send status reports, mark tasks as completed, send reminders, etc. It also supports recurrence patterns. Features: Create unlimited number of cards Create set to-do lists Add cards to your team members due to manage to-do lists. Add cards, assign cards to your team members, we are to your team members Send status reports to your team members. Automatically sort your tasks by category Drag and drop your cards to your beard Categorize your cards by importance level, status, and follow-up Color your cards Add a picture to your cards Recurrence patterns:

https://techplanet.today/post/hd-online-player-dishkiyaoon-full-movie-top-free-downloadhttps://techplanet.today/post/visualizador-de-brushes-para-o-photoshop-upd-full-versionlhttps://ioyme.io/niabiquipuhttps://reallygoodemails.com/missleoconghahttps://techplanet.today/post/ramani-bulathsinhala-novels-free-download-verifiedhttps://techplanet.today/post/crack-adobe-after-effects-cc-2018-v151269-x64-patch-2021https://tealfeed.com/coroguide-111rar-h9cg0https://joyme.io/carilfaukuhttps://joyme.io/carilfaukuhttps://joyme.io/rupserwlisdehttps://techplanet.today/post/hd-online-player-izotope-ozone-403b-team-assign-fullhttps://techplanet.today/post/sigmakey-box-23406-crack-besthttps://tealfeed.com/everimaging-photo-effect-studio-pro-413-osfjy

## What's New in the Auscomp KanBan?

Auscomp is an Outlook add-in with the Kanban Board for Windows that allows to manage tasks, personal calendars and contacts, emails, etc. in a very elegant and intuitive way. It's the best application that allows to organize and prioritize your tasks. Now, let's start. With Auscomp you can: 1. Create to-do lists. 2. Create cards in cards lists. 3. Edit cards: with colors, flags, due dates and notes. 4. Add attachments to the card. 5. Add notes to the card. 6. Send a card to different colleagues and managers. 7. Create boards. 8. Edit boards: colors, flags, due dates and notes. 9. List cards with their priority. 10. Zoom cards with 1/4, 1/2 and full screen. 11. Drag cards from one board to the other. 12. Start to-do lists with the cards from boards. 13. Highlight cards. 14. Create contacts. 15. Create events. 16. List events and tasks. 17. Edit events: location, photos, status. 18. Create tasks. 19. Edit tasks: location, description, notes. 20. Start tasks with cards from lists and boards. 21. List tasks with their priority. 22. Zoom tasks with 1/4, 1/2 and full screen. 23. Create a checklist. 24. Add documents to the task list. 25. Manage tasks. 26. Attach documents to the task. 29. Add notes to the task. 30. Delete the task list. 31. Export the list. 32. Customize colors of cards, boards, events and tasks. 33. Import a list from Excel. 34. Import a list from PDF. 35. Import a list from.csv 36. Import a list from XML. 37. Add cards to the list. 38. Edit tasks. 39. Manage tasks with numbers. 40. Create to-do lists. 41. Create custom tasks. 42. Create custom flags. 43. Create custom subboards. 44. Change priority of cards. 45. Add to-do lists with custom flags. 46. Filter cards by custom flags. 47. Delete the list. 48. Report tasks. 49. Attach the card to the task list. 50. Move the card to another list. 51. Delete the board. 57. Delete the

OS: Windows XP/Vista/7/8/10 64-bit Processor: Intel Core 2 Duo 1.6 GHz or above Memory: 2 GB Hard Disk Space: 4 GB DirectX: Version 9.0c Additional Notes: 4 GB of RAM is recommended. REQUIREMENTS: Minimum: OS: Windows 7, Vista, or XP Memory

## Related links:

https://semiahmoomarina.com/wp-content/uploads/2022/12/Blackmagic-ATEM-Switchers-Crack-For-Windows.pdf https://shwethirikhit.com/2022/12/12/pixvis-screenscope-crack-torrent-activation-code-2022-latest/ http://hexacon.pe/?p=5115 http://aakasharjuna.com/asus-rt-n13u-b1-wireless-router-utilities-for-pc-latest/ https://luxvideo.tv/2022/12/12/hangouts-plugin-for-microsoft-outlook-product-key/ https://op-immobilien.de/wp-content/uploads/GUI-Design-Studio-Professional-Crack-Free-For-PC-April2022.pdf https://curriculumsquare.org/wp-content/uploads/Deutche-Radio-Player-Home.pdf https://shoeytravels.com/wp-content/uploads/2022/12/Runner.pdf https://alexander-hennige.de/2022/12/12/mobile-photo-enhancer-crack-mac-win/ https://www.m-loom.com/uncategorized/portable-launchy-crack-keygen-full-version-free/